## **QGIS Application - Bug report #1923**

## **Missing Print Composer toolbar**

*2009-09-10 10:48 PM - cgsbob -*

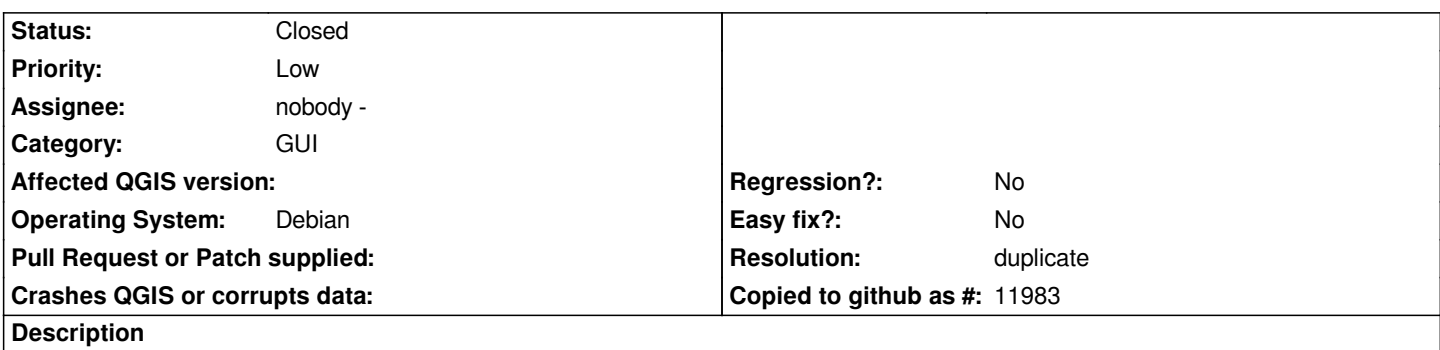

*I have a user who did a right click on the Print Composer toolbar and then clicked on the checkbox (which has no description), the toolbar disappears. I haven't been able to figure out how to bring it back.*

## **History**

## **#1 - 2009-09-11 12:49 AM - Giovanni Manghi**

- *Resolution set to duplicate*
- *Status changed from Open to Closed*

*duplicate of #1668*